# **ПРОГРАММНО-АППАРАТНЫЙ КОМПЛЕКС ДЛЯ МОДЕЛИРОВАНИЯ БЕСПИЛОТНЫХ ТРАНСПОРТНЫХ СРЕДСТВ (РОБОМОБИЛЕЙ) С ИСПОЛЬЗОВАНИЕМ КОНТРОЛЛЕРА ARDUINO**

# **Кобрина Н. В.<sup>1</sup> ,**

# **<sup>1</sup>Национальный аэрокосмический университет им. Н.Е. Жуковского «ХАИ»**

*Аннотация. Рассматриваются достоинства и недостатки использования беспилотных транспортных средств для работ в экстремальных условиях и которые могут быть использованы для обучения студентов соответствующего профиля. В качестве управляющего блока для робомобиля рассматривается контроллер Arduino. В результате анализа в качестве объекта моделирования принят робот на базе четырехколесного полноприводного шасси, управляемый платой Arduino. Рассмотрены схемы управления двигателями, блоков питания и модуля датчика аварийной остановки робота, а также приведены скетчи для проверки их работоспособности и правильности подключения.*

*Ключевые слова: моделирование, беспилотное транспортное средство, экстремальные условия, контроллер Arduino, четырехколесное полноприводное шасси, управление двигателями, датчик аварийной остановки робота.*

### **Введение**

Роботом (чеш. *robot*, от *robota* – «подневольный труд») – называется автоматическое устройство, предназначенное для осуществления различного рода механических операций, которое действует по заранее заложенной программе [1].

Роботы могут выполнять некоторые действия, оставаясь на месте, но могут и передвигаться (мобильные роботы). По предназначению роботы бывают: сельскохозяйственные; косилки-роботы; бытовые; роботыпылесосы; боевые; андроиды (гиноиды); персональные; социальные; БПЛА; беспилотные автомобили; планетоходы; нанороботы; роботизированные установки пожаротушения. Способы передвижения используются различные: ходьба, движение на колесах, движение на гусеницах, движение по воде, движение по воздуху. Дальнейшие исследования будут посвящены разработке и моделированию беспилотных транспортных средств (БТС) - робомобилей. Рассмотрим преимущества и недостатки беспилотных автомобилей.

К преимуществам робомобилей перед автомобилями, управляемыми человеком [1], можно отнести: снижение стоимости транспортировки грузов и людей за счёт экономии на заработной плате и времени отдыха водителей, а также экономии топлива. При этом повышается экологическая безопасность транспортного средства. К достоинствам

можно так же отнести повышение эффективности использования дорог; снижение потребности в индивидуальных автомобилях при развитии систем типа каршеринга; появляется возможность самостоятельно перемещаться на роботизированном автомобиле для людей без водительских прав. Транспортировку грузов в опасных зонах или во время природных и техногенных катастроф, а также во время военных действий можно отнести к достоинствам использования робомобилей по сравнению к транспортным средствам, управляемыми человеком. При этом может быть снижена глобальная экологическая нагрузка за счет численной оптимизации парка автомобилей. Одним из достоинств использования робомобилей может быть существенное уменьшение количества ДТП. По данным Европейской комиссии свыше 85 % ДТП происходит из-за человеческого фактора [2, 3]. При использовании роботизированных транспортных средств человеческий фактор (водитель) полностью исключается.

БТС не лишены недостатков, как и любые роботизированные системы. К ним можно отнести моральную и юридически не отработанные финансовую и уголовную ответственности за аварии, решения, принимаемые автомобилем перед потенциально фатальным столкновением, проблемы защиты данных и проблемы потери рабочих мест (водителей транспортных средств) [2, 3, 4].

Существует классификация автоматиза-

вом автомобильных инженеров (SAE), которая содержит 6 уровней [5]: **0-й уровень**: отсутствие контроля над

машиной, но может присутствовать система уведомлений;

ции автомобилей, разработанная Сообщест-

**1-й уровень**: водитель должен быть готов в любой момент взять управление на себя. Могут присутствовать следующие автоматизированные системы: круиз-контроль (ACC, Adaptive Cruise Control), автоматическая парковочная система и система предупреждения о сходе с полосы (LKA, Lane Keeping Assistance) 2-го типа;

**2-й уровень**: водитель должен реагировать, если система не смогла справиться самостоятельно. Система управляет ускорением, торможением и рулением. Система может быть отключена;

**3-й уровень**: водитель может не контролировать машину на дорогах с «предсказуемым» движением (например, автобаны), но быть готовым взять управление;

**4-й уровень**: аналогичная 3-му уровню, но уже не требует внимания водителя;

**5-й уровень**: со стороны человека не требуется никаких действий кроме старта системы и указания пункта назначения. Автоматизированная система может доехать до любой точки назначения, если это не запрещено законом.

Если рассматривать создание БТС в историческом плане, то проекты Navlab (Университет Карнеги-Меллон) и ALМ, (1984 год) и проект Мерседес-Бенц и Eureka Prometheus Project от Военного университета Мюнхена (Bundeswehr University Munich) (1987 год) были первыми проектами по разработке беспилотных автомобилей [1].

Толчком к развитию направления стала серия технологических конкурсов DARPA Grand Challenge - соревнования автомобилей-роботов, финансируемые правительством США, целью которых было создание полностью автономных транспортных средств. Впервые состязания прошли в 2004 году.

В настоящее время множество компаний занимается разработкой своих БТС для массового рынка, включая Nissan, Volkswagen, General Motors, BMW, Volvo, Audi, Google, Cognitive Technologies и др. [1].

К таким разработкам можно отнести автономные автомобиль из Брауншвейга, автомобили Google, VisLab, получивший имя Leonie, автомобили-роботы MIG (*Made in Germany*), AKTIV, а также проекты ПАО «КАМАЗ» и Cognitive Technologies по созданию беспилотного автомобиля к 2025 году.

Первый пробный экземпляр беспилотного автомобиля ЗАЗ Ланос в Украине собрали в марте 2018 года в Запорожье. Была использована система навигации Pilotdrive. При этом была применена аппаратная часть зарубежного производства, а программная – собственного.

Беспилотные транспортные средства с успехом используются для проведения работ в экстремальных условиях. Это могут быть работы на химически, биологически или радиационно зараженных территориях, работы в зонах предельно низких (Арктика, Антарктида) или высоких температур (зоны пожаров промышленных предприятий, нефтяных и газовых скважин), работы и исследования на планетах (Марс) или спутниках планет (Луна).

Подготовка специалистов по проектированию таких БТС требует больших материальных затрат и длительного времени.

Для более простого обучения проектированию беспилотных транспортных средств (БТС), можно применять технологию сквозного проектирования, которая лишена лишних переходов от постановки задачи к модели и её реализации на разных платформах. Можно использовать в качестве учебной среды сквозного проектирования MatLAB Simulink, и поддерживаемые им на уровне компиляции программ для ядра микроконтроллеров [6].

Аппаратно-программный роботизированный комплекс БТС, представленный на рис. 1, состоит из программной и аппаратной частей:

- программная часть реализована в среде MatLAB Simulink и на её основе построена модель беспилотного транспортного средства (БТС), алгоритм технического зрения (ТЗ), конфигурация ядра микроконтроллера (МК), модели модуля управления двигателями (УД) и датчика аварийной остановки (ДАО). Конфигурационное ядро выполняется на самом МК, а модели БТС, УД, ДАО и алгоритм ТЗ терминально работают на персональном компьютере (ПК) в среде MatLAB;

- аппаратная часть состоит из двух частей: ПК со средой MatLAB и платы Arduino UNO R3. Соединяющим интерфейсом ПК с МК является программный туннель RS-232 через аппаратный интерфейс USB (HostClient).

По интерфейсу связи (ИС) передаются команды конфигурации ядра МК, команды управления периферией БТС, а также в ПК из МК отправляется информация о состоянии датчиков.

Этапы проектирования конкретной задачи на основе комплекса БТС:

- проектирование и сборка модели робота из сервоприводов и элементов жесткости;

- подключение модели БТС к платформе Arduino с блоком управления двигателями (с соответствующим скетчем);

- конфигурирование и «прошивание» ядра МК в среде MatLAB Simulink;

- сборка кинематической модели и системы управления (СУ) робота в среде MatLAB Simulink;

- выбор или построение алгоритма ТЗ и ДАО;

- настройка и наладка алгоритма ТЗ и ДАО и кинематической модели для конкретной рабочей среды.

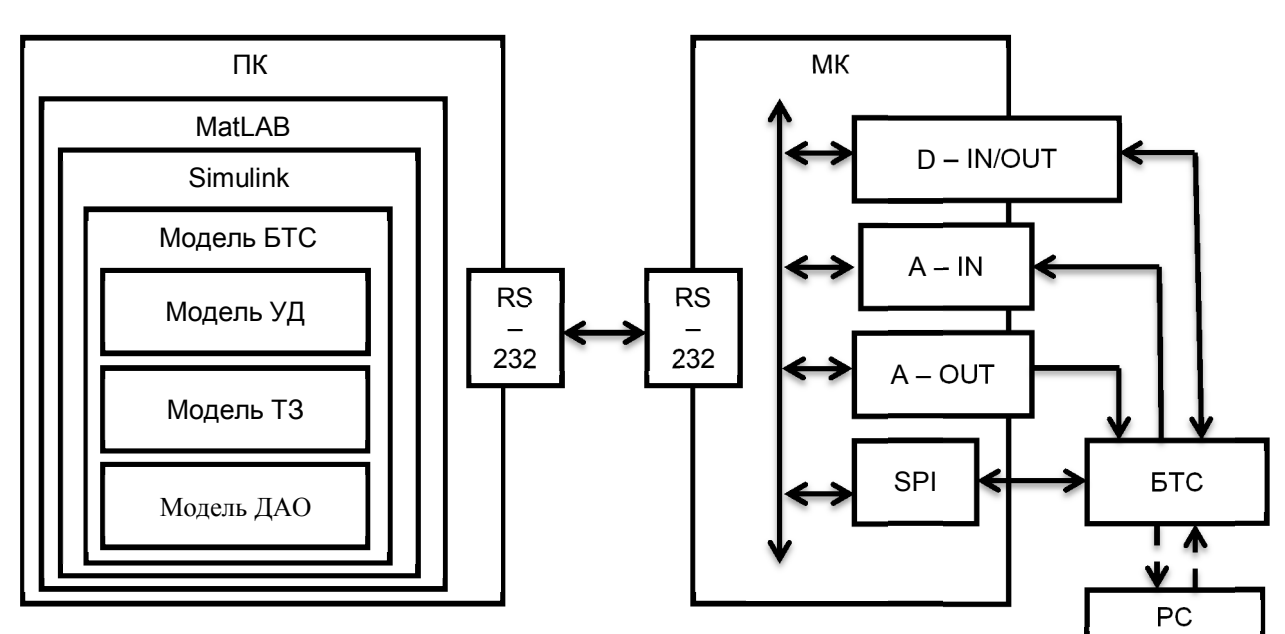

Рис. 1. Аппаратно-программная реализация учебного комплекса беспилотного транспортного средства

Изложенные выше этапы описывают общие правила построения модели беспилотного транспортного средства с функцией ТЗ и ДАО на основе роботизированного аппаратно-программного комплекса беспилотного транспортного средства.

Подход проектирования от идеи до реализации на одной платформе дает возможность обучения студентов сквозному проектированию беспилотного транспортного средства и упрощает его реализацию как технически, так и инструментально.

Необходимо отметить, что наибольшей популярностью пользуются колесные роботы, передвигающиеся на трех или четырех колесах (рис. 2 – 4), а также тележки на гусеничном ходу (рис. 5).

Часто используется четырехколесное полноприводное шасси. На таком шасси довольно много места для размещения всех необходимых элементов (рис. 4).

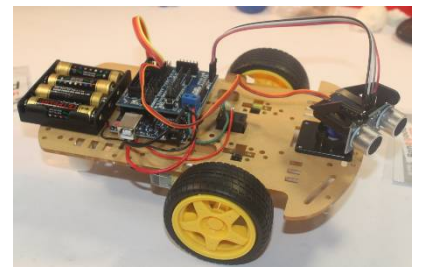

Рис. 2. Двухколесное шасси с третьим опорным колесом

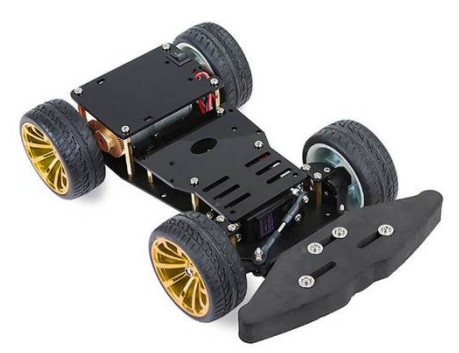

Рис. 3. Четырехколесное шасси с управляемыми передними колесами

Основой любого из таких роботов является шасси с электродвигателями, трансмиссией и источником электропитания. Робот, управляемый платой Arduino [7–11], также должен иметь место для размещения платы и различных дополнительных компонентов.

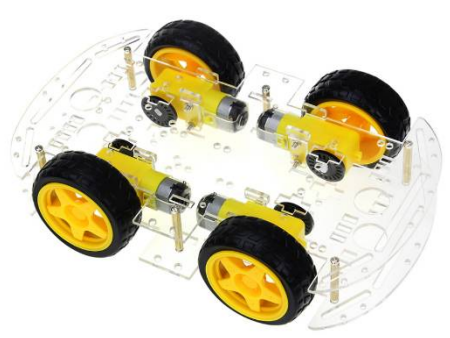

Рис. 4. Четырехколесное полноприводное шасси

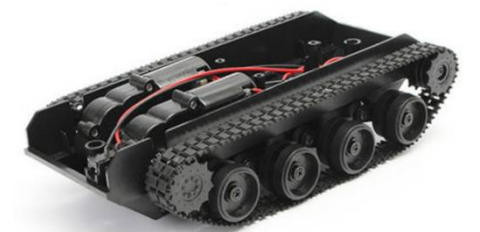

Рис. 5. Тележка на гусеничном ходу

Так как конструирование таких роботов, в основном, преследует экспериментальные цели, то особого внимания их внешнему виду и сходству с прототипом не предъявляется. В то же время, иногда создаются конструкции, имеющие большее или меньшее сходство с прототипом.

Очень удобным объектом для проведения экспериментов является четырехколесное полноприводное шасси (рис. 4), о котором пойдет речь ниже.

Моделируемые роботы управляются платой Arduino, которую можно использовать для построения простых систем робототех-

ники и автоматики и ориентированную на непрофессиональных пользователей. Программная часть состоит из бесплатной программной оболочки (IDE) для написания программ, их компиляции и программирования аппаратуры. Аппаратная часть состоит из набора смонтированных печатных плат.

Arduino может использоваться для создания автономных объектов автоматики и подключаться к программному обеспечению на компьютере через стандартные проводные и беспроводные интерфейсы. Открытая архитектура системы позволяет свободно дополнять или копировать линейку продукции Arduino.

## **Механика робомобиля**

В продаже можно встретить отдельные детали для сборки шасси: колеса, редукторы, двигатели, платформы и другие детали, включая необходимый крепеж. Однако гораздо проще и удобнее приобрести набор, содержащий все необходимое для самостоятельной сборки. Существуют самые разнообразные наборы деталей, позволяющие собрать различные варианты шасси, например, для сборки четырехколесного шасси с управляемыми передними колесами.

Особенно большой популярностью пользуется набор, позволяющий собрать четырехколесное полноприводное шасси (рис. 6).

Прежде всего, нужно соединить проводники с выводами двигателей. В комплект входит набор проводников, однако они жестковаты и по возможности их следует заменить на более эластичные.

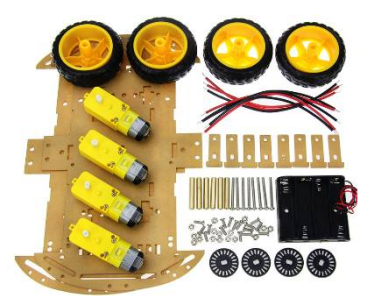

Рис. 6. Стандартный набор деталей для самостоятельной сборки полноприводного шасси

При припайке проводов нужно соблюдать полярность – при подключении красного провод к <+>, а черного к <->, все двигатели должны вращаться в одну и ту же сторону (безразлично в какую). Естественно, что выбрать нужную полярность можно и на сле-

Приводные электродвигатели создают значительные помехи, что может вызвать осложнения в работе электронной части аппаратуры. Для уменьшения уровня этих помех очень желательно на выводы каждого электродвигателя припаять керамический конденсатор емкостью 10-20 nF.

Шасси будет двигаться по прямой в том случае, если скорости вращения всех колес одинакова. На практике такой случай маловероятен. В силу многих причин скорость вращения колес несколько отличается друг от друга. Это заставляет шасси при движении отклоняться на большую или меньшую величину, в ту или иную сторону. Обычно эти отклонения не очень велики и с ними можно мириться (или вносить необходимые поправки), управляя движением.

Для обеспечения движения по прямой необходимо синхронизировать скорости вращения колес с тем, чтобы они были одинаковыми. Для этого измеряется скорость движения каждого колеса и при необходимости изменяется напряжение питания соответствующего двигателя для обеспечения требуемой скорости.

Для измерения скорости вращения колеса используются таходатчики. На ось каждого колеса одевается непрозрачный диск с прорезями, который входит в комплект поставки. Дополнительно необходимо использовать модули датчиков скорости.

Система получается довольно сложной и на практике используется довольно редко. В то же время, полезно установить таходатчик на одно из колес. Это позволит определять длину пройденного пути, что может оказаться нужным для автоматического управления движением шасси.

#### **Установка базовых элементов**

После сборки шасси устанавливают базовые элементы – устройства, которые необходимы, чтобы шасси могло автономном двигаться.

К таким элементам следует отнести: плата Arduino; модуль управления двигателями; источники питания; модуль датчика для аварийной остановки; макетная плата.

Помимо указанных, на плату в дальнейшем могут устанавливаться дополнительные элементы, которые могут понадобиться для реализации конкретного устройства.

Иногда в наборы для сборки шасси включают некоторые из таких элементов. Содержание таких наборов могут заметно отличаться. В них могут быть ненужные элементы, но могут и отсутствовать нужные. Поэтому более правильно приобретать отдельно те элементы, которые нужны для создаваемой конструкции.

**Плата Arduino**. Обычно используется плата Arduino UNO R3, рис. 7. Однако можно использовать и более компактную плату Arduino Nano. В этом случае желательно совместно с ней использовать шилд Arduino Nano Shield V3.0, что позволит существенно упростить подключения.

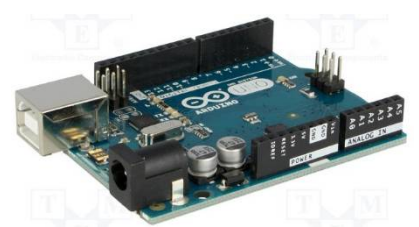

Рис. 7. Плата Arduino UNO R3

**Модуль управления двигателями.** Модуль драйвера двигателей **L298N** позволяет управлять двумя моторами постоянного тока, либо шаговым двигателем с потребляемым током до 2 А. Его использование для управления ходовыми двигателями полноприводного шасси очень удобно. При этом двигатели правой и левой сторон соединяются параллельно (рис. 8).

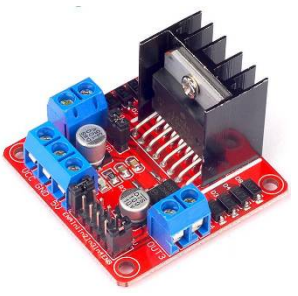

Рис.8. Модуль L298N

Для управления двигателями используется схема, получившая название Н-моста (за схожесть начертания с буквой Н) (рис. 9).

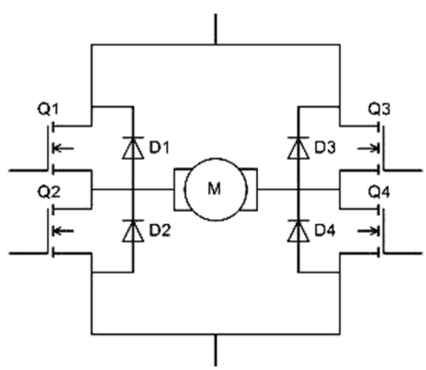

Рис. 9. Схема Н-моста

В модуле используются два таких моста для раздельного управления двигателями правой и левой сторон. В табл. 1 показано состояние электродвигателя при различных состояниях коммутирующих ключей (1 – ключ замкнут, 0 – ключ разомкнут).

Для регулирования скорости вращения двигателей используется ШИМ. В цепь питания двигателей включается ключ, который управляется импульсами, получаемыми от Arduino.

Таблица 1 – Управление электродвигателем

|  |  | Вращение по часовой |   |
|--|--|---------------------|---|
|  |  | стрелке             |   |
|  |  | Вращение против ча- | っ |
|  |  | совой стрелки       |   |
|  |  | Свободное вращение  |   |
|  |  | Торможение          | 4 |
|  |  | Торможение          |   |
|  |  | Короткое замыкание  |   |
|  |  | питания             |   |
|  |  | Короткое замыкание  |   |
|  |  | питания             |   |

Модуль целесообразно установить в середине нижней платформы, просверлив в ней для его крепления соответствующие отверстия. Схема подключений модуля приведена на рис. 10.

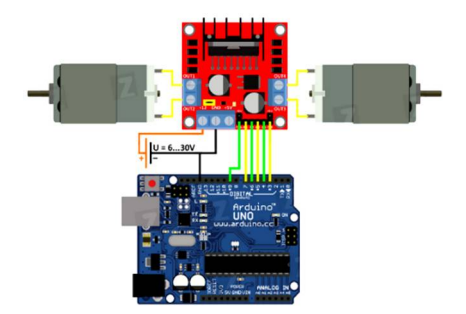

Рис. 10. Подключение модуля к Arduino

Выводы электродвигателей с каждой стороны соединяются параллельно и

подключаются к клеммам OUT1 – OUT4. Направление вращения двигателей зависит от полярности подключения к этим клеммам, и при необходимости его можно будет изменить при пробных включениях.

Плюс напряженя питания подается на клемму VCC, а минус – на клемму GND. Питаться модуль будет от аккумуляторов и максимальное напряжение будет несколько больше восьми вольт. На плате модуля установлен стбилизтор напряжения, обеспечивающий питанием электронную часть модуля напряжением 5 В. Это напряжение также выведено на клемму 5V и может использоваться для питания некоторых элементов системы. Для подключения к Arduino предназначены выводы In1 – In4, для выбора направления вращения двигтелей а также ENA и ENB для регулировки скорости их вращения.

Регулировка скорости вращения осуществляется за счет ШИМ. Для регулировки скорости следует удалить джамперы с контактов ENA и ENB и нижние контакты подключить к выводам Arduino, поддерживающим ШИМ.

Когда два двигателя соединены с колесами на одной линии, напротив друг друга (точно так же, как пара колес, соединенных с одним валом), скорость вращения каждого двигателя определяет направление движения. Когда оба колеса вращаются с одинаковой скоростью, разница между двигателями равна нулю. Это заставляет робота двигаться вперед по прямой. Робот может двигаться в обратном направлении, если направление вращения обоих двигателей изменено. Теперь изменение скорости любого одного двигателя приведет к перемещению в направлении от прямой линии. Например, уменьшение скорости правого двигателя приведет к разнице скоростей и, следовательно, изменению направления. Результирующая сила такова, что робот поворачивается вправо. Это изменение направления можно регулировать до требуемого угла за счет дальнейшего уменьшения скорости двигателя.

Полная проверка всей ходовой части может быть проведена при помощи скетча.

#### **Источник питания**

Использование правильно подобранного и качественного источника питания является залогом работоспособности всего устройства. В большинстве случаев нестабильная работа является следствием недостатков в источнике питания.

Прежде всего, следует определить, какие напряжения и токи нужны для обеспечения питания устройства (табл 2).

Таким образом, необходимы две группы источников питания. Первая - для питания ходовых электродвигателей, вторая – для питания Ardruino и подключаемых к нему модулей. Для контроля за разрядом аккумулятора используется простая схема.

Нужно отметить, что использование одноразовых батареек не целесообразно: они требуют частой замены, достаточно дороги, обладают невысокими электрическими характеристиками. Применение аккумуляторов является единственно правильным решением по обеспечению питанием устройства.

Таблица 2 – Необходимое напряжения и ток для питания устройства

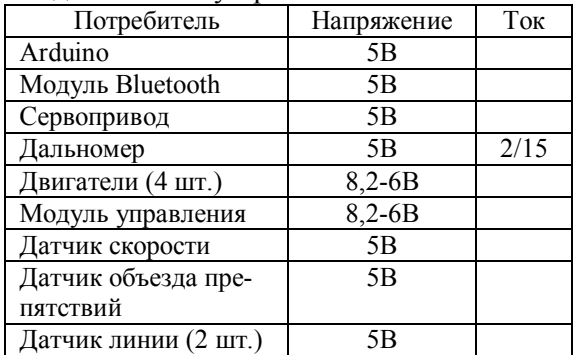

В качестве источника питания для первой группы следует использовать литиевые аккумуляторы. Особенно удобны аккумуляторы серии 18650. Два таких аккумулятора емкостью 2200 мАч полностью обеспечат необходимые потребности.

Технические характеристики:

– максимальное напряжение (полностью заряжен) 4,2B±0,03 В;

– минимальное напряжение (полностью разряжен) 2,75 В;

– стандартный ток заряда 0.2С\*А (при t0~+45 $^{\circ}$ C);

– стандартный ток разряда 0.2С\*А (при t- $10 \rightarrow +60$ °C).

\* С - номинальная емкость аккумулятора (mAh).

Т.е. для 2200 мАч:

– стандартный ток заряда и разряда – 0,44 А;

– максимально допустимый ток заряда – 2,2 А;

– максимально допустимый ток разряда – 4,4 А4.

Для увеличения срока службы аккумуля-

тора рекомендуется поддерживать заряд на уровне от 20% до 80% емкости

Целесообразно предусмотреть возможность заряжать аккумуляторы непосредственно на шасси, не извлекая их из аккумуляторного отсека. Для этого нужно установить на шасси соответствующее зарядное устройство.

Зарядка последовательно включенных аккумуляторов требует усложнения зарядного устройства, так как в силу неизбежных различий параметров каждого аккумулятора невозможно обеспечить им одинаковые условия. Поэтому приходится вводить балансировочные элементы. Кроме того, потребуется специальный источник напряжения для зарядки с напряжением 9 - 10 В.

При параллельном подключении аккумуляторов к такому модулю (рис. 11) усложняется коммутация аккумуляторов из режима зарядки в рабочий режим. Кроме того, уменьшается зарядный ток, увеличивается продолжительность зарядки, условия зарядки каждого аккумулятора зависят от его индивидуальных свойств.

Гораздо удобнее и надежнее заряжать каждый аккумулятор индивидуально (рис. 11), что позволит создавать стандартные условия зарядки для каждого из них, существенно упрощает коммутацию режима зарядки и рабочего режима.

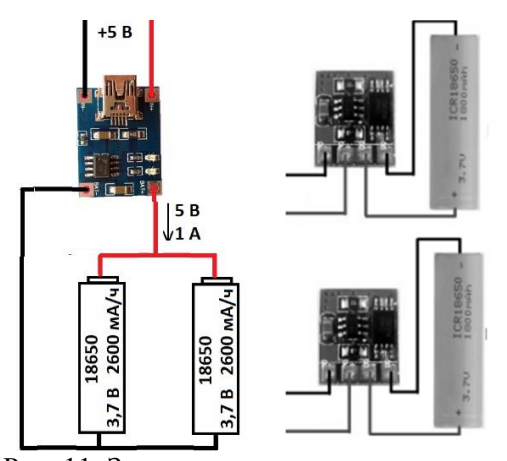

Рис. 11. Зарядка аккумулятора: слева – параллельное соединение, справа - индивидуально

Для работы такой схемы нужно использовать два источника зарядного напряжения. Попытка использовать один источник (рис. 11) приведет к короткому замыканию одного из аккумуляторов (из-за схемных особенностей модуля зарядки).

Во время зарядки стандартным током аккумулятор не должен нагреваться.

Литиевые аккумуляторы нуждаются не только в обеспечении правильного режима зарядки, но они также очень чувствительны к неправильной эксплуатации в режиме разрядки.

При разрядке важно не допускать продолжение использования аккумулятора при падении на нем напряжения ниже трех вольт, а также нельзя допускать превышения установленного для используемого типа аккумуляторов разрядного тока. Особенно чувствительны литиевые аккумуляторы к коротким замыканиям.

Напряжение от аккумуляторов через делитель напряжения подается на аналоговый вход А0. Максимальное напряжение на этом входе не должно превышать 5В, поэтому используется делитель напряжения, уменьшающий подводимое напряжение в два раза. Для этого используются резисторы R1 и R2 по 10 кОм каждый. Кроме того, нелишним будет добавить конденсатор емкостью 100 нФ между контактами А0 и GND, чтобы избавиться от шумов и уменьшить нестабильность измерений.

Для визуального контроля используется двухцветный светодиод. При включении питания он светится зеленым цветом. При уменьшении напряжения аккумуляторов до 6-ти вольт подается напряжение на светодиод, и он светится красным цветом, что свидетельствует о недопустимости дальнейшей разрядки аккумулятора и требует постановки аккумуляторов на зарядку.

Для предотвращения негативных последствий при коротком замыкании и чрезмерном превышении разрядного тока, установлен плавкий предохранитель.

Работа устройства обеспечивается следующим скетчем.

```
int analogInput = A0;
float vin = 0:
int led = 2:
void setup () {
Serial.begin (9600);
pinMode (led,OUTPUT);
digitalWrite (led, LOW);
}
void loop () {
vin = float (analogRead(analogInput))/2*0,0048;if (vin \leq 6)
{digitalWrite (led, HIGH);}
//Serial.print ("Volt = ");
Serial.println (vin);
```

```
delay (2000);
digitalWrite (led, LOW);
}
```
Все элементы смонтированы на небольшой печатной плате (рис. 12).

Для питания Arduino можно использовать блок из четырех аккумуляторов формата АА, но целесообразнее использовать литиевый аккумулятор. Напряжение такого аккумулятора недостаточно для питания Arduino. Поэтому приходится использовать повышающий преобразователь. Общий вид такого устройства приведена на рис. 13.

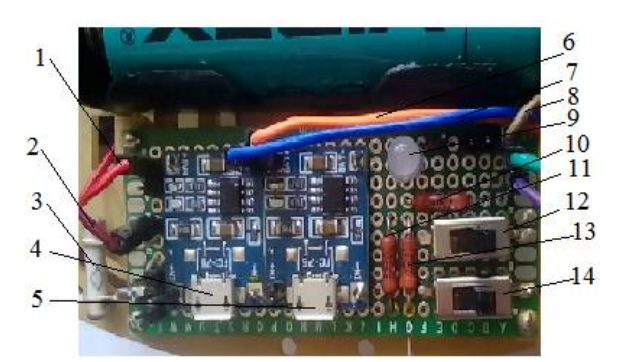

Рис. 12. Плата питания: 1 – плюс аккумулятора 1; 2 – плюс аккумулятора 1; 3 – предохранитель; 4 – модуль для зарядки аккумулятора 1; 5 – модуль для зарядки аккумулятора 2; 6 – резистор; 7 – плюс аккумулятора 2; 8 – минус аккумулятора 1; 9 – минус аккумулятора 2; 10 –двухцветный светодиод; 11 – резистор; 12 – резистор; 13 – общий выключатель питания; 14 – резистор 10 к; 15 –выключатель питания двигателей;  $16 -$ к выводу A1 Arduino.

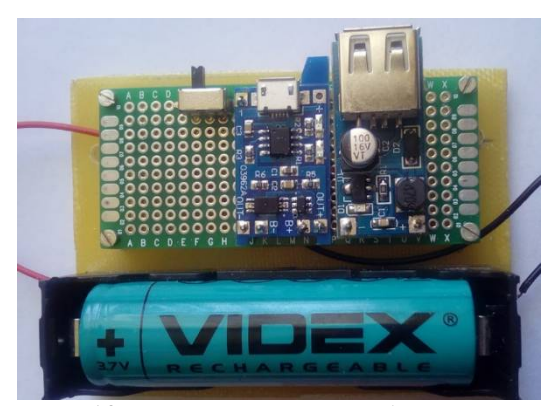

Рис. 13. Повышающий преобразователь

**Модуль датчика аварийной остановки**

Ходовые испытания проводятся в помещении, в котором свободное пространство обычно ограничено. Это может приводить к тому, что при неточном управлении шасси может сталкиваться с различными предметами. Удар, сопровождающий столкновение, может привести к неприятным последствиям. Поэтому целесообразно снабдить шасси датчиком, который бы выдавал сигнал на аварийную остановку в случае подъезда к препятствию на небольшое расстояние.

В качестве такого датчика удобно использовать YL-63, рис. 14. При приближении к препятствию датчик срабатывает и на выходе выдается сигнал низкого уровня. Это расстояние может изменяться от 2-х до 30-ти сантиметров и устанавливается с помощью потенциометра, расположенного на плате модуля.

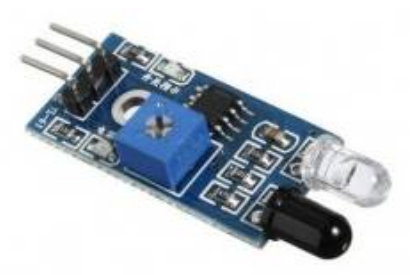

Рис. 14. Ифракрасный датчик аварийной остановки

### **Электрические соединения**

После того, как необходимые соединения произведены, шасси опутывает множество проводов, что неудобно в эксплуатации, да и выглядит весьма неряшливо. Поэтому нужно провода аккуратно уложить и при необходимости укрепить скобками, которые легко изготовить из подходящего подручного материала (рис. 15, 16).

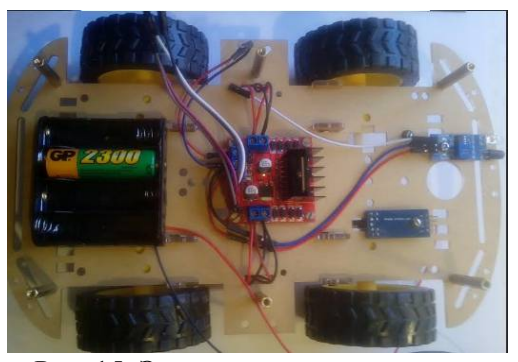

Рис. 15. Электрические соединения (вид сверху)

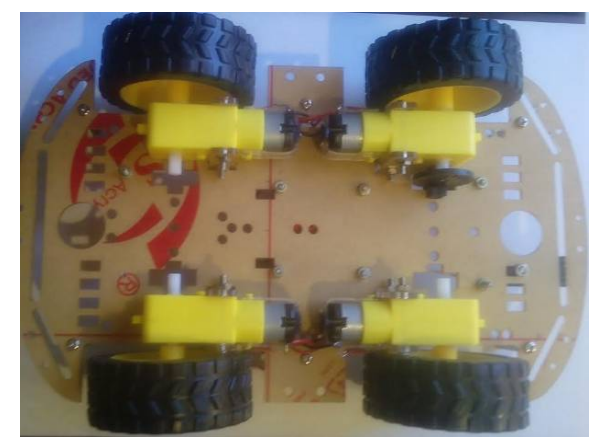

Рис. 16. Электрические соединения (вид снизу)

### **Выводы**

Беспилотные транспортные средства с успехом могут быть использованы для проведения работ в экстремальных условиях. Это могут быть работы на химически, биологически или радиационно зараженных территориях, работы в зонах предельно низких (Арктика, Антарктида) или высоких (зоны пожаров промышленных предприятий, нефтяных и газовых скважин) температур, работы и исследования на планетах (Марс) или спутниках планет (Луна).

1. Подготовка специалистов по проектированию беспилотных транспортных средств для работы в экстремальных условиях требует больших материальных затрат и длительного времени.

2. Для моделирования и исследований схем беспилотных транспортных средств для обучения студентов навыкам проектирования рекомендуется транспортное средство на базе четырехколесного полноприводного шасси, управляемое платой Arduino.

3. Приведенные схемы управления двигателями, блоков питания и модуля датчика аварийной остановки робота, а также скетчи для проверки их работоспособности и правильности подключения могут быть использованы при моделировании и дальнейших исследованиях беспилотных автомобилей.

#### **Литература**

- 1. Беспилотный автомобиль Википедия. URL: https: //ru.wikipedia. org/wiki/Беспилотный\_автомобиль (дата обращения 16.12.2018).
- 2. Gurney Jeffrey K. «Sue My Car Not Me: Products Liability and Accidents Involving Autonomous Vehicles», 2013 U. Ill. J. L. Tech. & Pol'y, Fall 2013.
- 3. Habits Tell a Different Story. PR Newswire. Retrived from: https://www.prnewswire. com/ news-releases/new-allstate-survey-showsamericans-think-they-are-great-drivers---habitstell-a-different-story-126563103.html (accessed: 22.12.2018).
- 4. David Shepardson. (2013). Study: Self-driving cars to jolt market by 2035. The Detroit News. Retrived from: https://archive.js/ 20140124203427/http://www.detroitnews.com/art icle/20131231/AUTO01/312310086/- 1/rss23#selection-1985.0-1985.47 (accessed: 21.12.2018).
- 5. Davies, Alex. (2016). Every Wants a Level 5 Self-Driving Car. Here's What That Means Retrived from: https://www.wired. com/2016/08/self-driving-car-levels-sae-nhtsa/ (accessed: 10.12.2018).
- 6. The Arduino Playground (2019) http://arduino.cc/playground/Interfacing/Matlab. МК платформа Arduino и MatLAB как конфигуратор ядра (accessed: 03.02.2019) [in USA].
- 7. David Kushner (2011), The Making of Arduino. IEEE Spectrum Retrived from: https://spectrum.ieee.org/geek-life/hands-on/themaking-of-arduino (accessed: 8.12.2018)
- 8. Петин В.А. Проекты с использованием контроллера Arduino. БХВ-Петербург, 2014. 400 с.
- 9. Бокселл Дж. Изучаем Arduino. Петербург, 2017. 398 с.
- 10.Соммер Улли. Arduino. Freeduino. БХВ-Петербург, 2010. 244 с.
- 11.Карвинен Теро и др. Делаем сенсоры. Изд. дом Вильямс, 2015. 432 с.

#### **References**

- 1. Bespilotnyiy avtomobil Vikipediya [Unmanned vehicle – Wikipedia]. Retrived from: https: //ru.wikipedia. org/wiki /Беспилотный автомобиль (accessed: 16.12.2018). [in Russian]
- 2. Sue My Car Not Me: Products Liability and Accidents Involving Autonomous Vehicles Retrived from: https://works. bepress. com/ jeffrey\_gurney/ $1/$  (accessed: 10.12.2018). [in USA].
- 3. Habits Tell a Different Story. PR Newswire. Retrived from: https://www.prnewswire. com/ news-releases/new-allstate-survey-showsamericans-think-they-are-great-drivers---habitstell-a-different-story-126563103.html (accessed: 22.12.2018) [in USA].
- 4. David Shepardson. (2013). Study: Self-driving cars to jolt market by 2035. The Detroit News. Retrived from: https://archive.is/ 20140124203427/http://www.detroitnews.com/art icle/20131231/AUTO01/312310086/- 1/rss23#selection-1985.0-1985.47 (accessed: 21.12.2018) [in USA].
- 5. Davies, Alex. (2016). Every Wants a Level 5 Self-Driving Car. Here's What That Means

Retrived from: https://www.wired. com/2016/08/self-driving-car-levels-sae-nhtsa/

- (accessed: 10.12.2018) [in USA].<br>6. The Arduino Playgrou Arduino Playground (2019) http://arduino.cc/playground/Interfacing/Matlab. МК платформа Arduino и MatLAB как конфигуратор ядра (accessed: 03.02.2019) [in USA].
- 7. David Kushner (2011), The Making of Arduino. IEEE Spectrum Retrived from: https://spectrum.ieee.org/geek-life/hands-on/themaking-of-arduino (accessed: 8.12.2018) [in USA].
- 8. Petin V. A. (2014). Proektyi s ispolzovaniem kontrollera Arduino [Projects using the Arduino controller]. BHV- Peterburg 400 p. [in Russian].
- 9. Boxcell J. (2017). Izuchaem Arduino [Studying the Arduino]. Peterburg 398 p. [in Russian].
- 10. Sommer Ulli (2010). Arduino. Freeduino [Arduino. Freeduino]. BHV- Peterburg 244 p. [in Russian].
- 11. Karvinen Tero (2015). Delaem sensoryi [Making sensors] Ed. Williams House. 432 p. [in Russian].

### **Програмно - апаратний комплекс для моделювання безпілотних транспортних засобів (робомобіль) з використанням контролера Аrduino**

*Анотація. Постановка проблеми. Безпілотні транспортні засоби з успіхом можуть бути використані для проведення робіт в екстремальних умовах. Це можуть бути роботи хімічно, біологічно або радіаційно уражених територіях, роботи у зонах гранично низьких (Арктика, Антарктида) або високих (зони пожеж промислових підприємств, нафтових и газових свердловин) температур, роботи та дослідження на планетах (Марс) або супутниках планет (Місяць). Підготовка фахівців по проектуванню безпілотних транспортних засобів для роботи екстремальних умовах. Вимагає значних матеріальних витрат та часу. Тому розробка програмно-апаратного комплексу для моделювання безпілотних транспортних засобів з використанням контролера Arduino є актуальною проблемою сучасного напрямку розвитку транспортних засобів, які можуть бути використані як у економіці України, так і у інших галузях промисловості, та у цілях підготовки спеціалістів зазначеного напрямку. Мета: наукове обґрунтування створення програмно-апаратного комплексу для моделювання безпілотних транспортних засобів для використання у екстремальних умовах з використанням контролера Arduino. Методика: методологічна основа теоретичних досліджень базується на використанні системного, науково обґрунтованого аналізу в галузі створення програмноапаратного комплексу для моделювання безпілотних транспортних засобів (робомобілів). Результати: Створено програмно-апаратний комплекс для моделювання безпілотних транспортних засобів для роботи у екстремальних умовах з* 

*використанням контролера Arduino. Комплекс може бути використаний для підготовки спеціалістів відповідного напрямку. Методики моделювання безпілотних транспортних засобів було відпрацьовано на чотирьохколісному повнопривідному шасі. Наукова новизна: Набула подальшого розвитку математична модель керування двигунами (розробка скетчів) в екстремальних умовах для робомобіля на базі чотирьохколісного повнопривідного шасі з використанням контролера Arduino. Практична значимість: Розроблено, виготовлено й практично апробовано в модельованих умовах транспортний засіб на базі чотирьохколісного повнопривідного шасі з використанням контролера Arduino, який може бути використаний для робіт у екстремальних умовах. Розроблений програмно-апаратний комплекс дозволяє створювати безпілотні транспортні засоби з використанням контролера Arduino і дає можливість оперативно оцінювати ефективність рішень створення безпілотних транспортних засобів.* 

*Ключові слова: моделювання, безпілотне транспортний засіб, екстремальні умови, контролер Arduino, чотириколісний повнопривідне шасі, управління двигунами, датчик аварійної зупинки робота*.

**Кобріна Наталія Віталіївна<sup>1</sup>** , к.т.н., доц, доцент кафедри автомобілів та транспортної інфраструктури, тел. +380507330357, n.kobrina@khai.edu <sup>1</sup>Національний аерокосмічний університет ім. М.Є. Жуковського «Харківський авіаційний університет», вулиця Чкалова, 17, Харків, Харків-

ська область, 61000

**Кобрина Наталья Витальевна<sup>1</sup>** , к.т.н., доц, доцент кафедры автомобилей и транспортной инфраструктуры, тел. +380507330357, n.kobrina@khai.edu

1 Национальный аэрокосмический университет им. М.Е. Жуковского «Харьковский авиационный университет», улица Чкалова, 17, Харьков, Харьковская область, 61000

### **Software and hardware complex for modeling unmanned vehicles (robocar) with the Аrduino controller**

*Abstract*. *Problem. Self-driving cars have some advantages over the cars that are controlled by people. These advantages include reduction of cost for transportation of cargoes and passengers, fuel economy, less need for individual cars, smaller number of traffic accidents, environmental safety, etc. When using unmanned vehicles, the human factor in roadtransport accidents is eliminated. Therefore, development of software and hardware complex for simulation of self-driving cars (robocars) using the Arduino controller is an urgent problem for development of transportation, which can be used for the economy of Ukraine and for other industries. Goal. The aim is scientific substantiation of creating a software-hardware complex for simulation of selfdriving cars (robocars) using the Arduino controller. Methodology. Methodological basis of theoretical research is based on the use of systematic, scientifically grounded analysis in the field of software and hardware complex to simulate self-driving cars (robocars). Results. Software-hardware complex for simulation of self-driving cars (robocars) using Arduino controller has been created. Methods of simulation of self-driving cars were investigated on a four-wheeled full-gear chassis. Originality. The mathematical model for engine control was further developed (the development of a sketch) on the basis of a four-wheeled full-drive chassis using Arduino controller. Practical value. The self-driving car was designed, produced and practically tested in simulated conditions on the basis of four-wheeled full-gear chassis using Arduino controller. The developed software and hardware complex allows creating selfdriving cars using Arduino controller and operative estimation of the efficiency of self-driving cars.* 

*Key words: simulation, unmanned vehicle, robocar, Arduino controller, four-wheel full drive chassis, engine control, robot emergency stop sensor.* 

**Kobrina Nataliya Vіtalіїvna1** , Ph.D., Associate Professor, Associate Professor of Automobiles and Transport Infrastructure, tel. + 380507330357, n.kobrina@khai.edu

1 National Aerocosmic University іm. M.Є. Zhukovsky "Kharkiv Aviation University", Chkalov Street 17, Kharkiv, Kharkiv region, 61000.